### **U.T. 2.- Introducción a la Programación estructurada y modular en los lenguajes de script clientes y servidor**

**Nombre del Alumno:\_\_\_\_\_\_\_\_\_\_\_\_\_\_\_\_\_\_\_\_\_\_\_\_\_\_\_\_\_\_\_\_\_\_\_\_\_\_\_\_\_\_\_\_**

**Calificación Final de la PRUEBA: \_\_\_\_\_\_\_\_\_\_\_**

*Condiciones para el Examen:* 

- *El alumno deberá utilizar exclusivamente los recursos del aula para realizar la prueba, por lo que no podrá usar su equipo informático.*
- *No tendrá acceso a Internet, por lo que deberá tener acceso local a los recursos materiales y digitales que precise para realizar la prueba.*

2,25p

2,25p

**Criterio de calificación C2: Tener la capacidad de completar el flujo de control de una porción de un artecfacto Sw con el fin de proveer de una solución con factores de calidad.**

**Criterio de calificación C1: Saber analizar un algoritmo con el fin de determinar el grado de consecuencia de los elementos de calidad, más** 

**concretamente en la corrección de dichos artefactos Sw.**

2,25p

**Criterio de calificación C3: Saber interpretar un flujo de control.**

3,25p

**Criterio de calificación C4: Saber en base a unas especificaciones elaborar el algoritmo/pseudocódigo que resuelva con parámetros de calidad los requerimientos planteados.**

2,25p

### **Criterio de calificación C1: Saber analizar un algoritmo con el fin de determinar el grado de consecuencia de los elementos de calidad, más concretamente en la corrección de dichos artefactos Sw.**

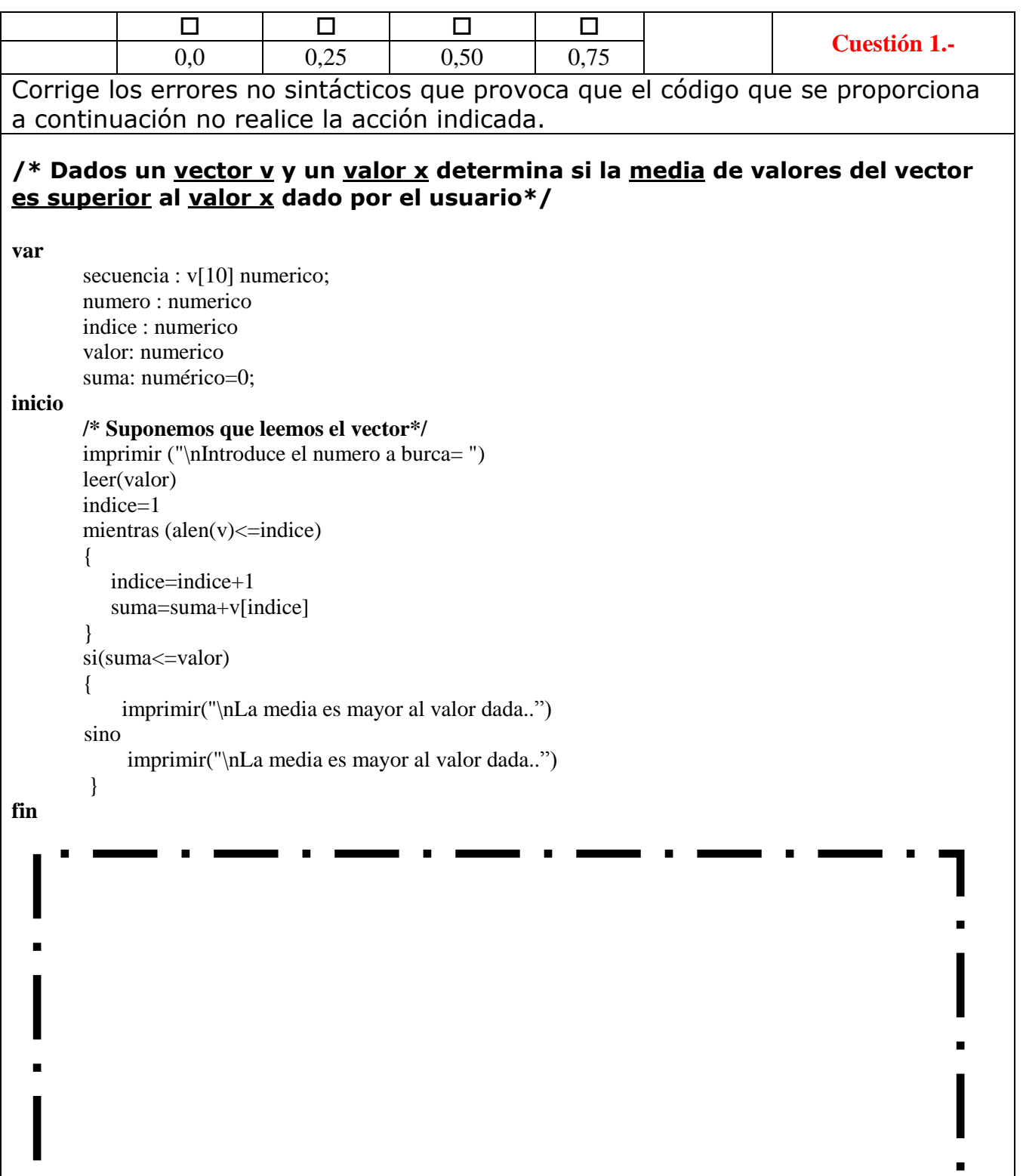

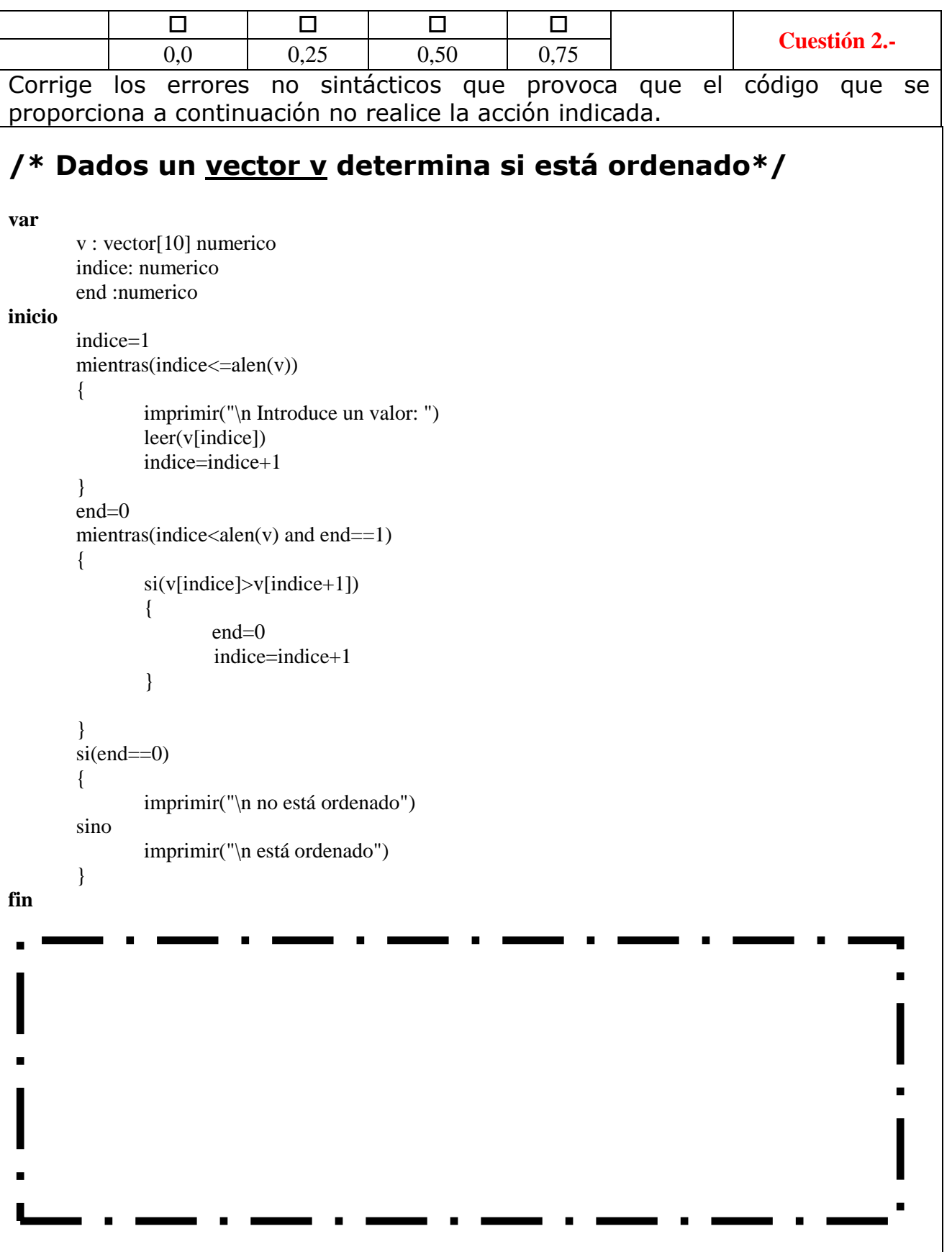

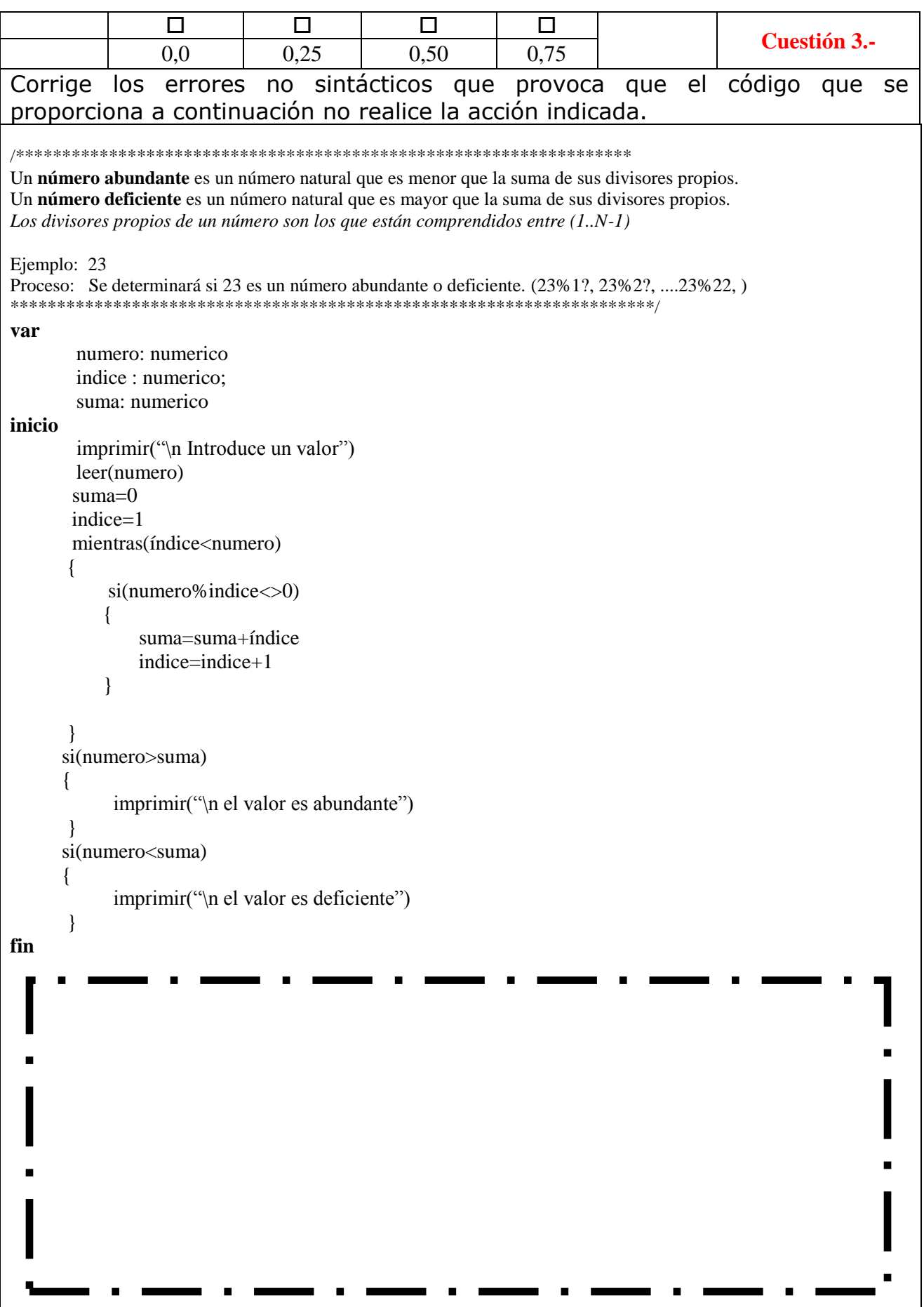

2,25p

## **Criterio de calificación C2: Tener la capacidad de completar el flujo de control de una porción de un artecfacto Sw con el fin de proveer de una solución con factores de calidad.**

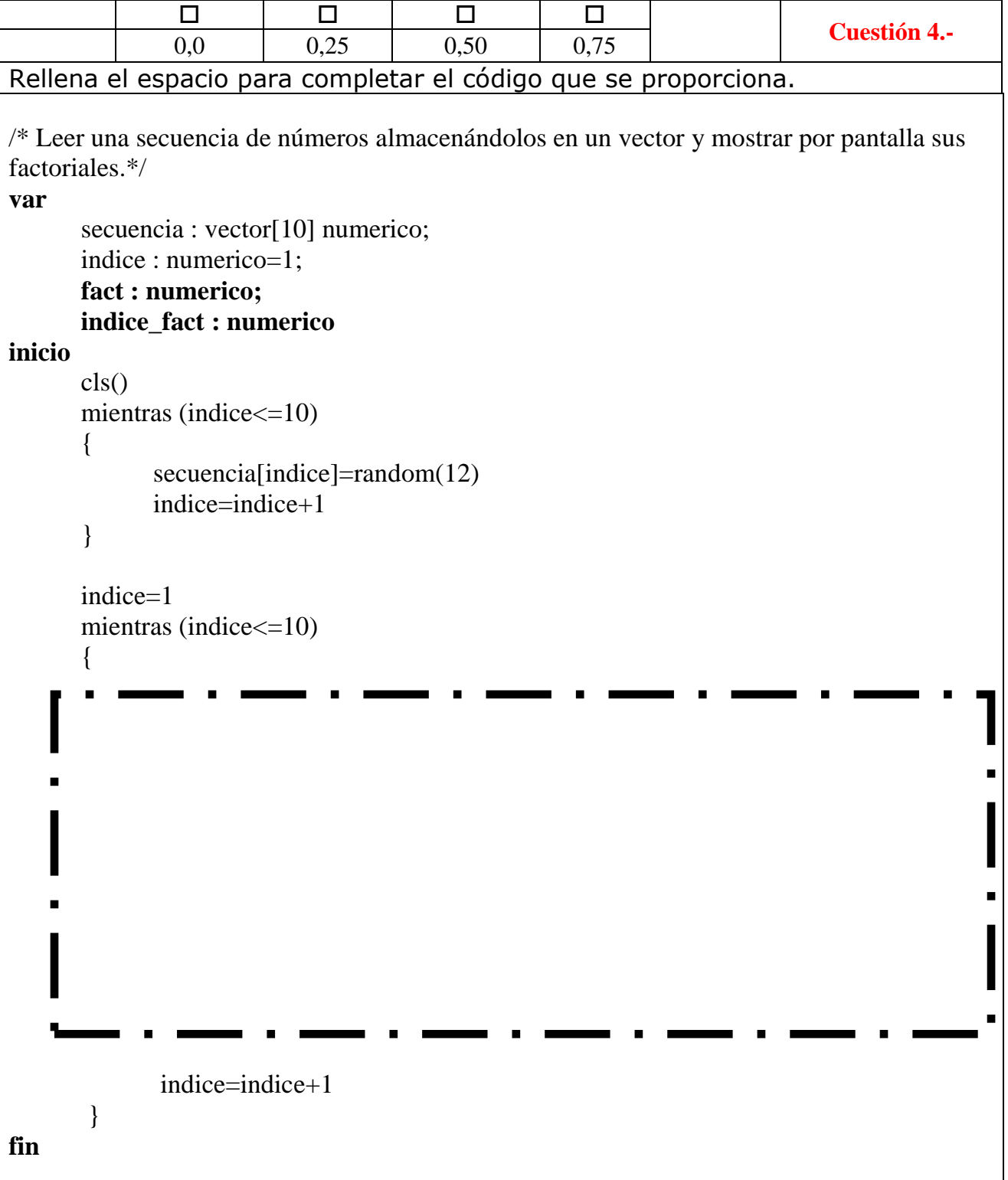

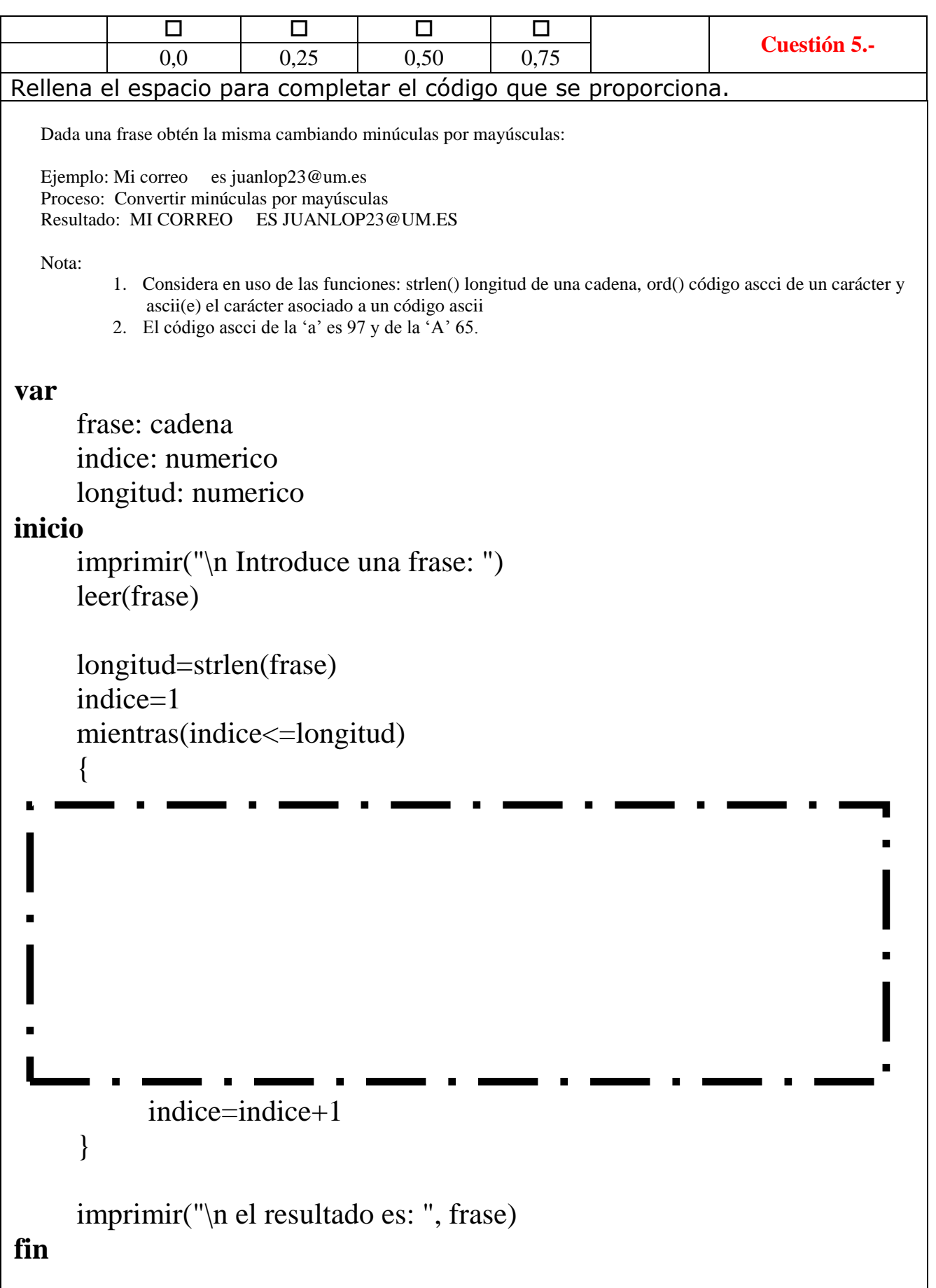

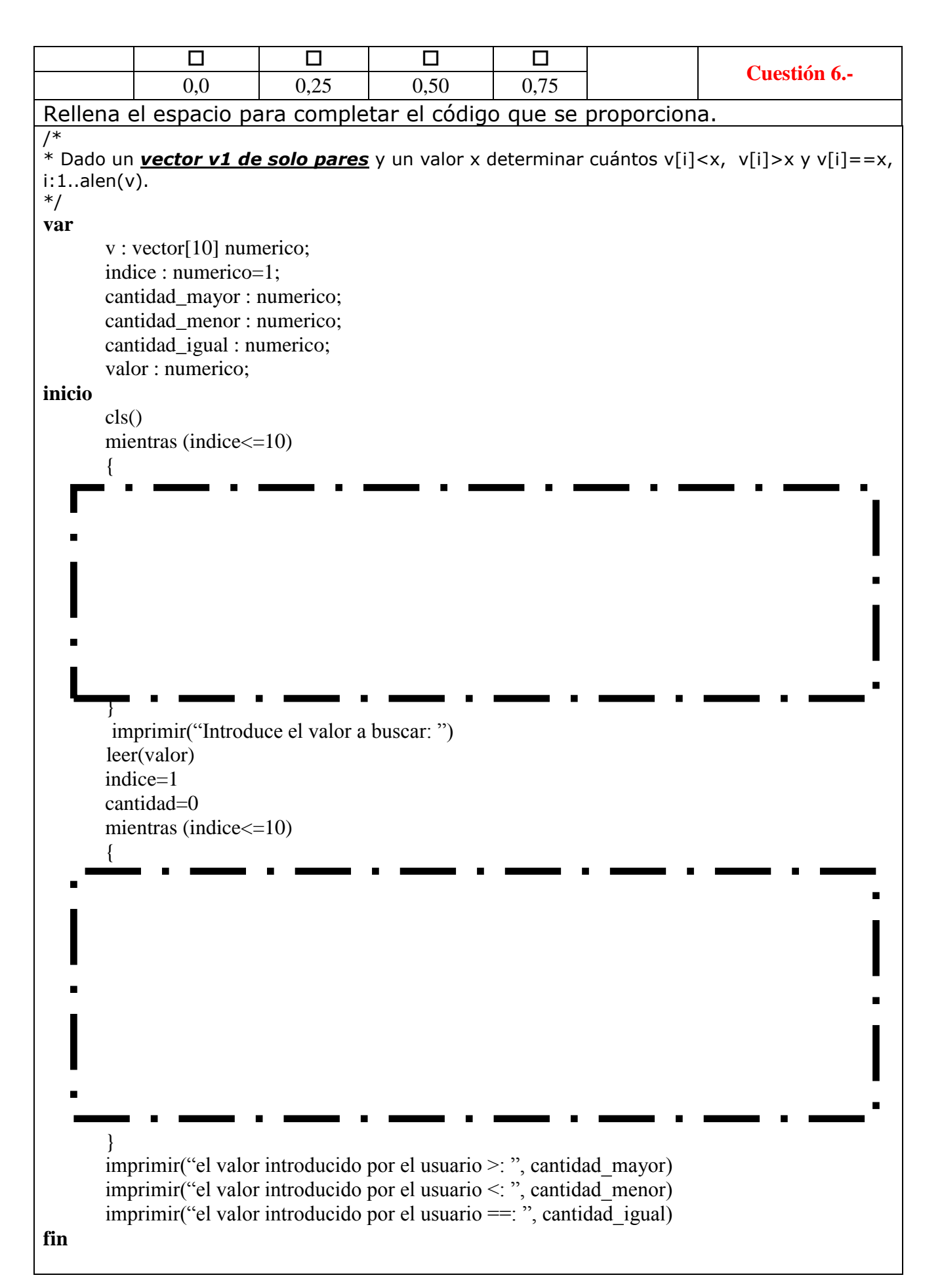

2,25p

## **Criterio de calificación C3: Saber interpretar un flujo de control.**

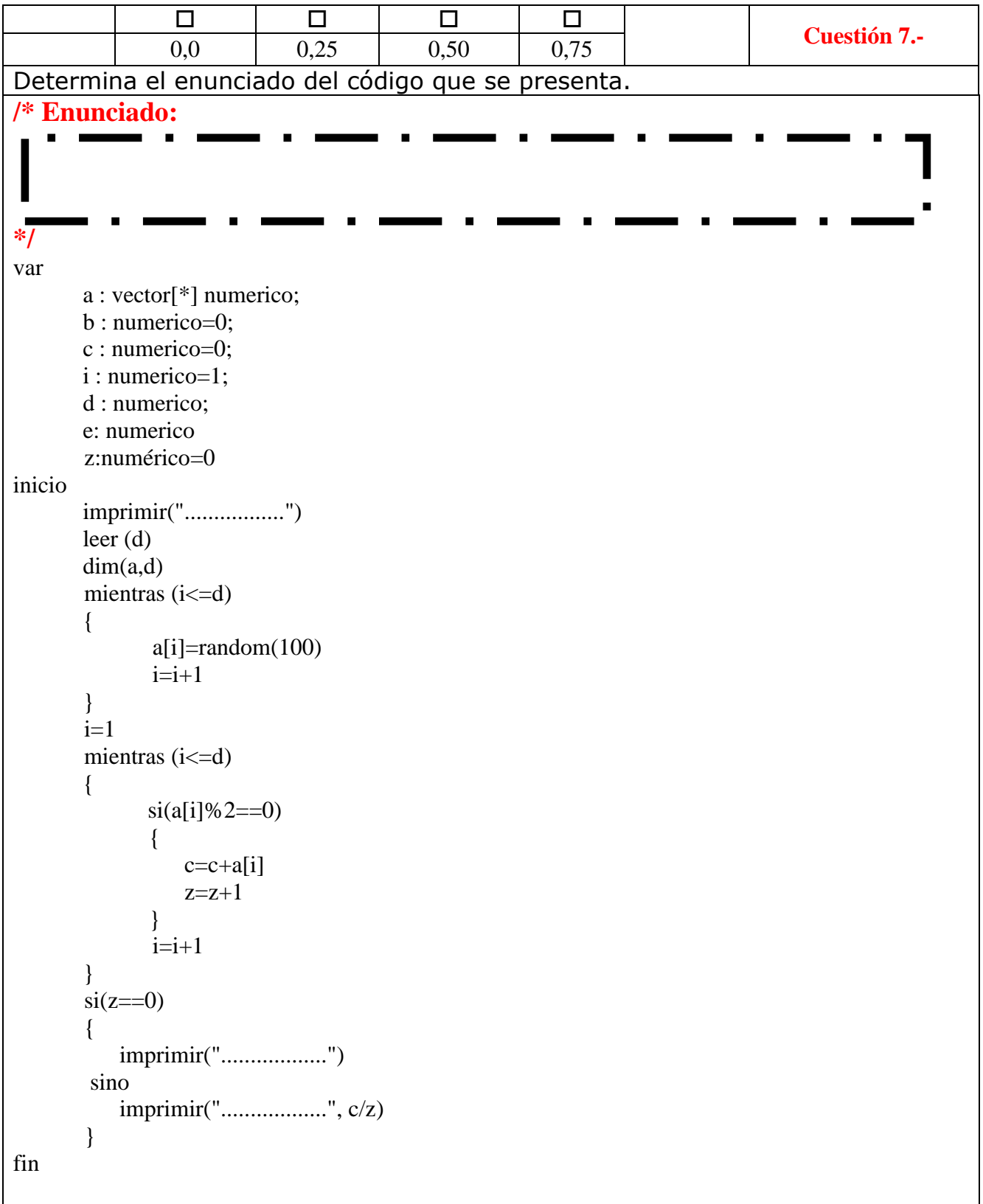

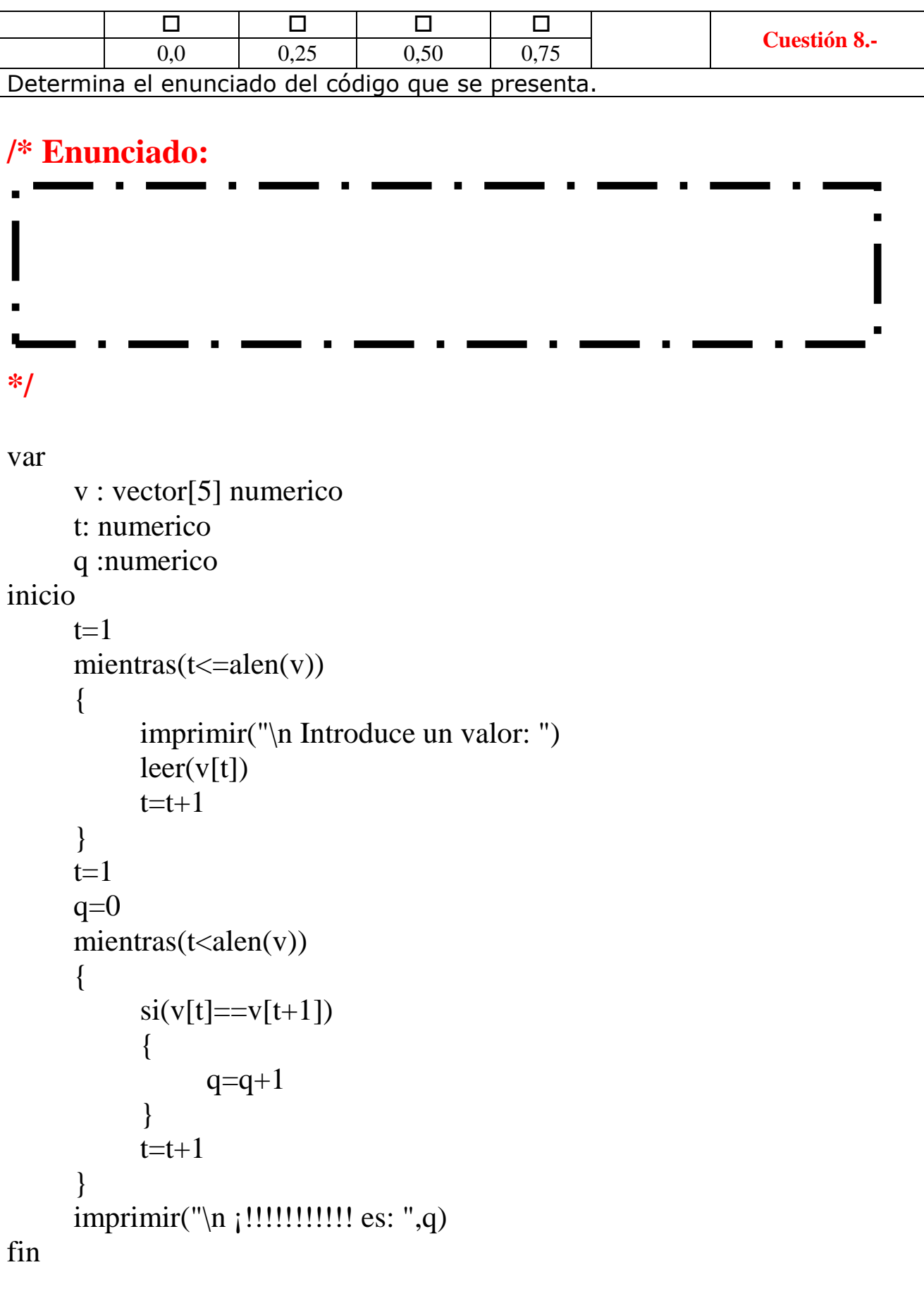

0 | 0 | 0 | 0 **Cuestión 9.-** 0,0 0,25 0.50 0.75 Determina el enunciado del código que se presenta. **/\* Enunciado: \*/** var a : numerico; b : numerico; c : numerico; w : numérico=0; inicio imprimir("................................") leer (a) imprimir("................................") leer (b)  $c=1$ mientras  $(c \le b)$  $\{$  w=w+a  $c = c + 1$ } imprimir("\n ¡!!!!!!!!!!! es: ",w) fin

# 3,25p **Nombre:**

## **Criterio de calificación C4: Saber en base a unas especificaciones elaborar el algoritmo/pseudocódigo que resuelva con parámetros de calidad los requerimientos planteados.**

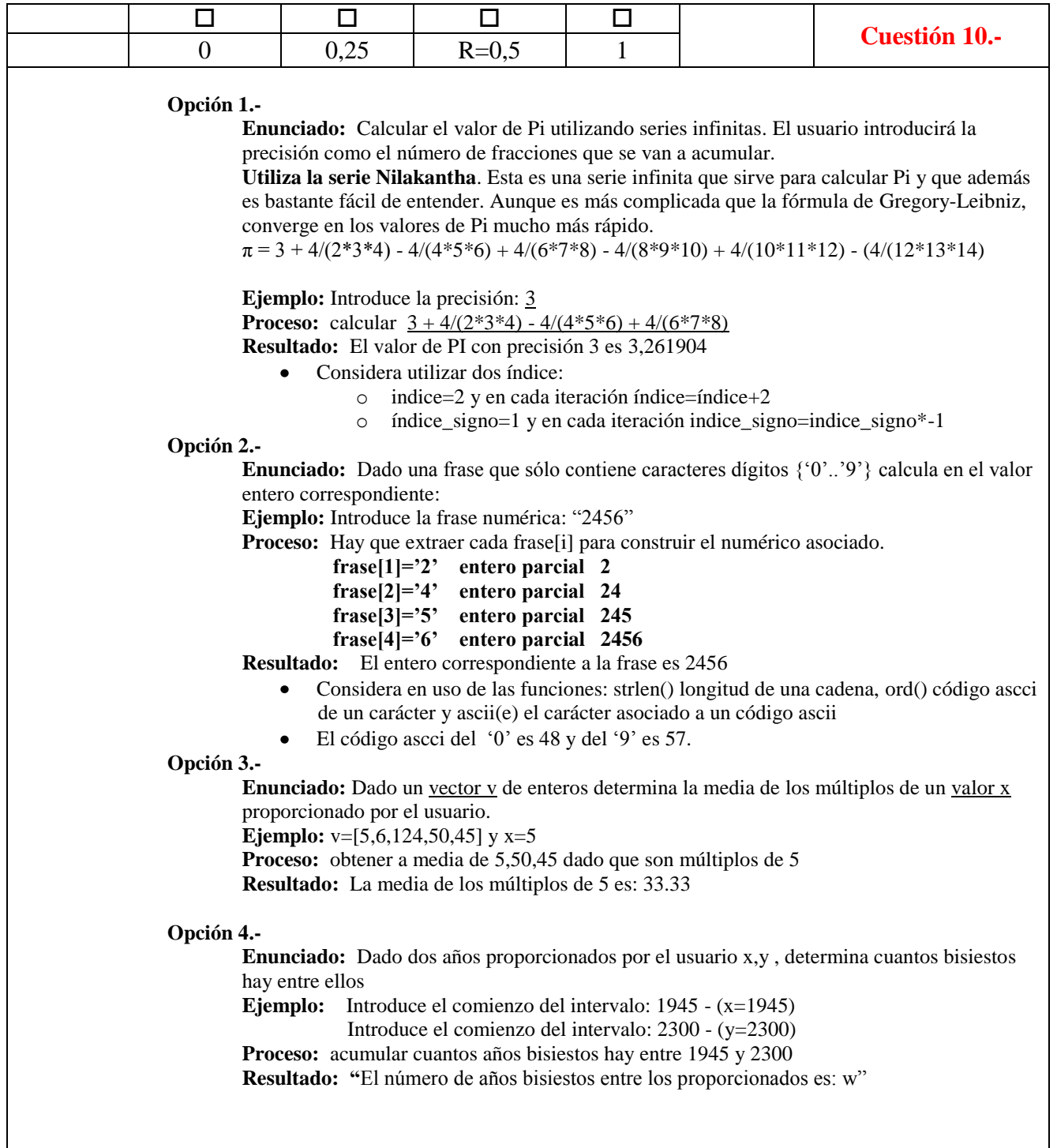

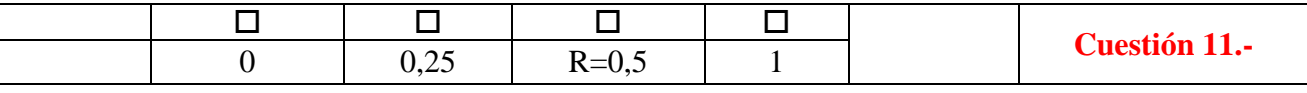

Dado un vector v de enteros y un valor x proporcionado por el usuario determina si existe un amigo del proporcionado.

**Ejemplo:** v=[12,284,45,2,4,4,7,12] x=220 **Proceso:** Determinar si hay un v[índice] que se amigo con 220

**Resultado:** En la posición 2 hay un amigo de 220

Dos números amigos son dos enteros positivos a y b tales que a es la suma de los divisores de b y b es la suma de los divisores de a. (la unidad se considera divisor, pero no lo es el mismo número). Un ejemplo es el par (220, 284), ya que:

- $\bullet$  los divisores propios de 220 son 1, 2, 4, 5, 10, 11, 20, 22, 44, 55 y 110, que suman 284
- los divisores propios de 284 son 1, 2, 4, 71 y 142, que suman 220

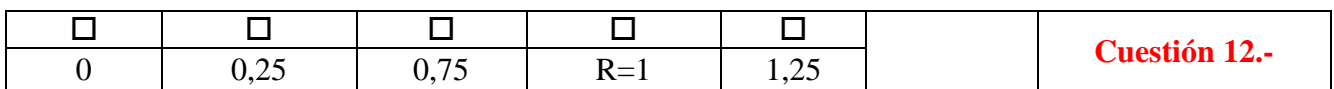

### **Opción 1.-**

**Enunciado:** Dada una frase realiza su encriptación de forma que cada letra mayúscula o minúscula se sustituya por la correspondiente 2 posiciones siguientes en el alfabeto. **Ejemplo:** frase="juanlop@um.es"

**Proceso:**  $a \rightarrow c$ ,  $b \rightarrow d$  ...  $x \rightarrow z$ ,  $y \rightarrow a$ ,  $z \rightarrow b$ 

 $a \rightarrow c$ ,  $b \rightarrow d$  ...  $x \rightarrow z$ ,  $y \rightarrow a$ ,  $z \rightarrow b$ 

**Resultado:** [Se leen una cadena] La frase encriptada es: lwcpnqr@wo.gu

- 1. Considera en uso de las funciones: strlen() longitud de una cadena, ord() código ascci de un carácter y ascii(e) el carácter asociado a un código ascii
- 2. El código ascci de la "a" es 97 y de la "z" es 122.
- 3. El código ascci de la "A" es 65 y de la "Z" es 90.

### **Opción 2.-**

**Enunciado:** Dada una frase realiza su encriptación utilizando la frase de encriptación. Dado un carácter "x" si aparece en la frase de encriptación en la posición fencrip[i] se sustituye por el carácter fencrip[i+1] (si la posición es strlen(frase) se sustituirá por fencrip[1]), si no aparece se deja el mismo.

**Ejemplo:** [Se leen dos cadenas] frase=juanlop@um.es y fencrip="jkuhet"

**Proceso:** El carácter "j si está en fencrip por lo que se sustituye por k .. **j**uanlop @ **u**m. **e**s **Resultado:** La frase encriptada es: khanlop@um.ts